#### <span id="page-0-0"></span>Tema 4. Tipos de Datos Avanzados

Vicente Benjumea García

Programación-I Departamento de Lenguajes y Ciencias de la Computación. E.T.S.I. Informática. Univ. de Málaga.

## Programación-I

#### Tema 4. Tipos de datos avanzados

- **•** [Tipos de datos.](#page-2-0)
- **•** [Estructuras \(registros\).](#page-3-0)
	- [Definición de estructuras.](#page-4-0)
	- [Paso de parámetros de estructuras.](#page-6-0)
	- [Operaciones con estructuras.](#page-8-0)

#### [Arrays.](#page-16-0)

- [Definición de arrays.](#page-17-0)
- [Paso de parámetros de arrays.](#page-21-0)
- [Operaciones con arrays.](#page-24-0)
- [Listas con número variable de elementos. Operaciones básicas.](#page-30-0)
- [Arrays multidimensionales.](#page-44-0)
- [Cadenas de caracteres.](#page-62-0)
- [Resolución de problemas usando tipos compuestos.](#page-77-0)
- [Gestión dinámica de memoria.](#page-87-0)
	- [Alojar, realojar y liberar zonas de memoria](#page-90-0)
	- [Listas con número variable de elementos en memoria dinámica.](#page-98-0)
- [Aritmética de punteros.](#page-104-0)
	- [Arrays y aritmética de punteros](#page-104-0)
	- [Buffers de memoria y aritmética de punteros](#page-105-0)

# Tipos de Datos

- <span id="page-2-0"></span>El **tipo de datos** define las características de los objetos: conjunto de valores que pueden tomar, operaciones que se pueden aplicar, espacio de almacenamiento, etc.
- Los **tipos de datos simples** definen conjuntos de valores formados por elementos **indivisibles** y **ordenados**.
	- Predefinidos: **bool**, **char**, **unsigned**, **int**, **double**, etc.
	- Definidos por el programador:
		- **enum** (tipo enumerado): define un nuevo tipo donde el conjunto de valores se especifica como una secuencia de símbolos (enumeración).
- Los **tipos de datos compuestos** (estructurados) definen conjuntos de valores formados por elementos **compuestos** que se pueden manipular como un **todo** o a partir de sus **componentes individuales**.
	- Definidos por el programador:
		- **struct** (estructura o registro): define un nuevo tipo como una **agrupación** de varios componentes que pueden ser de **tipos distintos**, adecuado para procesamiento **individualizado**.
		- **array**: define un nuevo tipo como una **colección** de múltiples elementos del **mismo tipo**, con acceso **parametrizado**, adecuado para procesamiento **iterativo**.
		- Las **cadenas de caracteres** representan secuencias de caracteres, con acceso **parametrizado** a los elementos de tipo **char**, y se almacenan como arrays de caracteres.

# Estructuras (Registros)

#### <span id="page-3-0"></span>El Tipo Estructura (Registro)

- Es un **tipo definido por el programador**. El programador puede definir tantos tipos nuevos como necesite. También denominado **Registro**.
- El tipo estructura permite definir un **nuevo tipo** como una **agrupación** de un número determinado de **componentes** que pueden ser de **distintos tipos**.
- Los componentes se denominan **campos**, y su ámbito de visibilidad se restringe a la propia estructura definida.
- El programador debe especificar el nombre del nuevo tipo, así como el nombre y el tipo de los componentes.
- Se puede **acceder** a cada componente individual de la agrupación mediante su **identificador**. Adecuado para procesamiento **individualizado**.

```
// Definición de Estructura
struct NombreDelNuevoTipoEstructura {
    Tipo1 campo_1;
    Tipo2 campo_1;
    ...
    TipoN campo_n;
} ; // Punto-y-coma
                                          // Definición de Estructura y Alias (typedef)
                                          typedef struct NombreDelNuevoTipoEstructura {
                                              Tipo1 campo_1;
                                              Tipo2 campo_1;
                                              ...
                                              TipoN campo_n;
                                          } NombreDelNuevoTipoEstructura ; // Punto-y-coma
```
# Definición de Estructuras (Registros)

<span id="page-4-0"></span>Podemos definir un **nuevo tipo** que represente el concepto de Fecha como agrupación de dia, mes y año.

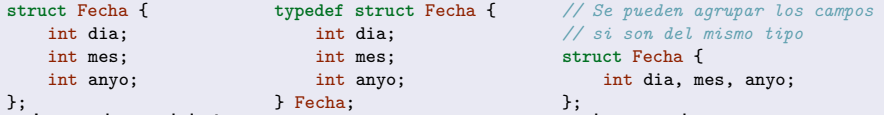

- Los valores del tipo **struct Fecha** se componen de tres elementos concretos (de tipo **int** cada uno, aunque pueden ser de tipos diferentes) .
- Los identificadores **dia**, **mes** y **anyo** representan los nombres de sus elementos componentes, denominados **campos**, y su ámbito de visibilidad se restringe a la propia estructura definida.
- Podemos declarar constantes, variables y parámetros de dicho tipo
	- Las llaves-simples inicializan valores y las llaves-vacías inicializan a cero.

```
const struct Fecha HOY = { 24, 7, 2018 };
int main()
{
   struct Fecha f1; // { ?, ?, ? }
   struct Fecha f2 = {}; // { 0, 0, 0 }
   struct Fecha f3 = {20, 3, 2023};
}
                                                  H\text{OY} \rightarrow \begin{array}{cccc} -f1 \rightarrow & -f2 \rightarrow & -f3 \end{array}24 | ? | | 0 | | 20
                                                    7 | | ? | | 0 | | 3
                                                 2018 | ? | | 0 | | 2023
                                                          Programación-IDepartamento de Lenguajes y Cienci
```
### Definición de Estructuras (Registros)

- Los campos de una estructura pueden ser de cualquier tipo de datos, simple o compuesto.
	- Por ejemplo, el campo fecha\_ingreso del tipo Empleado es de tipo Fecha.

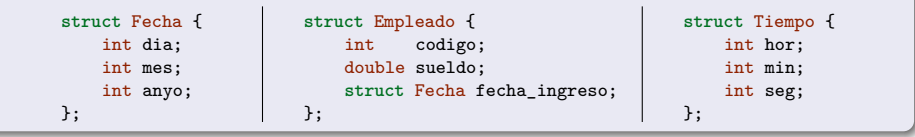

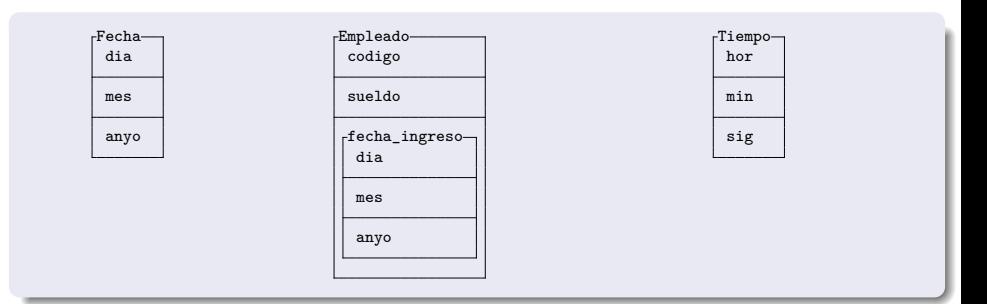

Vicente Benjumea García [Tema 4. Tipos de Datos Avanzados](#page-0-0)

## <span id="page-6-0"></span>Paso de Parámetros de Estructuras (Registros)

El **paso por valor** de tipos **simples** permite realizar la transferencia de información de entrada de forma **eficiente**.

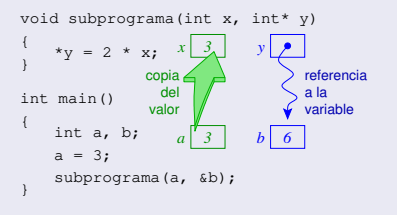

El **paso por valor** de **estructuras** conlleva una **alta sobrecarga**, ya que se debe duplicar la memoria y copiar el contenido (de gran tamaño).

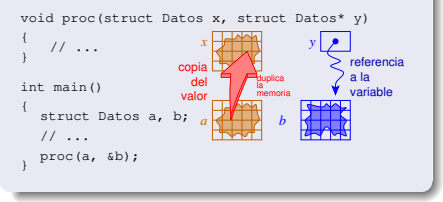

Todos los **parámetros de entrada** de **tipos simples** se realizarán mediante el **paso por valor**.

Todos los **parámetros de entrada** de **estructuras** se realizarán mediante el **paso de punteros constante**.

> El **paso por valor** de **estructuras no se debe utilizar**, ya que tiene una **alta sobrecarga**.

Todos los **parámetros de salida o entrada/salida** se realizarán mediante el **paso de punteros**.

El **paso de punteros constante** de **estructuras** permite realizar la transferencia de información de entrada de forma **eficiente**.

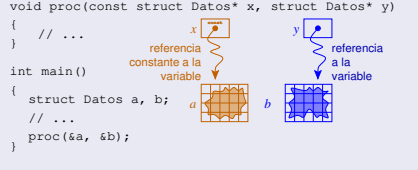

#### Paso de Parámetros de Estructuras (Registros)

- Todos los **parámetros de salida o entrada/salida** de **estructuras** se realizarán mediante el **paso de punteros**.
- Todos los **parámetros de entrada** de estructuras se realizarán mediante el **paso de punteros constante**.
	- **No se debe utilizar** el **paso por valor** de estructuras, ya que tiene una **alta sobrecarga**, debido a que debe duplicar la memoria y copiar el contenido.

```
void leer_fecha(struct Fecha* f) // ⇑ Paso de puntero
{
   printf("Introduce dia mes y año: ");
    scanf(" %d %d %d", &f->dia, &f->mes, &f->anyo);
}
void mostrar_fecha(const struct Fecha* f) // ⇓ Paso de puntero constante
{
   printf("%02d/%02d/%04d\n", f->dia, f->mes, f->anyo);
}
int main()
{
   struct Fecha f1;
   leer_fecha(kf1);mostrar_fecha(&f1);
}
```
# Operaciones con Estructuras (Registros)

- <span id="page-8-0"></span>Un objeto de tipo estructura puede tratarse como un **todo**, o acceder a cada uno de sus **componentes** (campos).
- Un determinado componente podrá utilizarse en cualquier lugar en que resulten válidas las variables de su mismo tipo.
- Para **acceder** a un determinado componente se **nombra** el objeto seguido por el identificador del **campo** correspondiente, ambos separados por **punto** (**'.'**) (del tipo del componente especificado).
- Si la variable es un **puntero a una estructura**, para **acceder** a un determinado componente se **nombra** la variable seguido por el identificador del **campo** correspondiente, ambos separados por **flecha** (**'->'**) (del tipo del componente especificado).

```
void mostrar_fecha(const struct Fecha* f)
{
  printf("%02d/%02d/%04d\n", f->dia, f->mes, f->anyo);
  printf("%02d/%02d/%04d\n", (*f).dia, (*f).mes, (*f).anyo);
}
int main()
{
  struct Fecha f = { 24, 7, 2018 };
  motrar(\&f);}
                                                                     int main()
                                                                     {
                                                                       struct Empleado pepe;
                                                                       pepe.codigo = 123;
                                                                       pene.sue1do = 1234.56;
                                                                       pepe.fecha_ingreso.dia = 27;
                                                                       pepe.fecha_ingreso.mes = 8;
                                                                       pepe.fecha_ingreso.anyo = 2018;
                                                                     }
```
# Operaciones con Estructuras (Registros)

#### Operaciones entre estructuras completas.

- Asignación de estructuras completas (**=**) del mismo tipo.
- **•** Paso como parámetro a subprogramas (↑↑ puntero y ↓ puntero constante).
- Devolución por una función. Esta operación es válida, pero no es recomendable.
	- Mejor mediante un parámetro de salida (⇑) con paso de punteros.
- Cualquier otra operación debe ser definida por el programador (programada componente a componente).
	- **No** son validos los op.relac. (**==** , **!=** , **>** , **>=** , **<** , **<=**), ni **scanf()**, **printf()**.

```
// Paso de puntero ⇑
void leer_fecha(struct Fecha* f)
{
   printf("Introduce dia mes y año: ");
   scanf(" %d %d %d", &f->dia, &f->mes, &f->anyo);
}
// Paso de puntero constante ⇓
void mostrar_fecha(const struct Fecha* f)
{
    printf("%02d/%02d/%04d\n", f->dia, f->mes, f->anyo);
}
}
void copiar_fecha(struct Fecha* d, const struct Fecha* o)
{
   *d = *o; // Asignación de estructuras completas // Atención al posible error: d = o; // ERROR
}
                                                         int main()
                                                          {
                                                             struct Fecha f1, f2, f3;
                                                             leer_fecha(kf1);f2 = f1; // Asignación de estructuras comp
                                                             copiar_fecha(&f2, &f1);
                                                             mostrar_fecha(&f2);
                                                             f3 = (struct Fecha){20, 07, 2023};
                                                             mostrar fecha(kf3);
                                                                       Programación-IDepartamento de Lenguajes y Cienci
```
Desarrolle un programa que calcule y muestre la diferencia de tiempo entre dos instantes de tiempo concretos, leídos de teclado, especificados de forma desglosada en horas, minutos y segundos.

## Estructuras (Registros). Ejemplo 1

```
#include <stdio.h>
const int SEGMIN = 60:
const int MINHOR = 60;
const int MAXHOR = 24:
const int SEGHOR = SEGMIN
                    * MINHOR;
struct Tiempo {
    int horas;
    int minutos;
    int segundos;
};
```

```
int leer intervalo(int inf, int sup)
{
  int num;
  printf("Introduce valor [%d, %d)", inf, sup);
  scanf(" %d", &num);
  while ( ! ((inf < = num) & (num < sup))) {
   printf("Error. Introduce valor [%d, %d)",
          inf, sup);
    scanf("%d", &num):
  }
  return num;
}
void leer_tiempo(struct Tiempo* t)
{
    printf("Introduce horas: ");
    t->horas = leer_intervalo(0, MAXHOR);
    printf("Introduce minutos: ");
    t.minutos = leer intervalo(0, MINHOR);printf("Introduce segundos: ");
    t.segundos = leer intervalo(0, SEGMIN):
}
```
# Estructuras (Registros). Ejemplo 1

```
void escribir_tiempo(const struct Tiempo* t)
{
   printf("%02d/%02d/%02d", t->horas, t->minutos, t->segundos);
}
int tiempo_a_seg(const struct Tiempo* t)
{
   return (t->horas * SEGHOR) + (t->minutos * SEGMIN) + (t->segundos);
}
void seg_a_tiempo(int sg, struct Tiempo* t)
{
   t->horas = sg / SEGHOR;
   t->minutos = (sg % SEGHOR) / SEGMIN;
   t->segundos = (sg % SEGHOR) % SEGMIN:
}
void diferencia(const struct Tiempo* t1, const struct Tiempo* t2, struct Tiempo* dif)
{
    seg_a_tiempo(tiempo_a_seg(t2) - tiempo_a_seg(t1), dif);
}
int main()
{
   Tiempo t1, t2, dif;
   leer tiempo(kt1);leer_tiempo(&t2);
   diferencia(&t1, &t2, &dif);
    escribir tiempo(&dif);
   print(f("n");
```
}

Desarrolle un programa que permita introducir los datos de dos empleados (código, sueldo y fecha de ingreso) y muestre los datos del empleado con mayor antigüedad.

## Estructuras (Registros). Ejemplo 2

```
#include <stdio.h>
struct Fecha {
    int dia, mes, anyo;
};
struct Empleado {
    int codigo;
    double sueldo;
    struct Fecha fecha_ingr;
};
void leer_fecha(struct Fecha* f)
{
  printf("Introduce dia mes y año: ");
  scanf(" %d %d %d",
         &f-\lambda ia, &f-\lambdames, &f-\lambda nvo);
}
```

```
void leer_empleado(struct Empleado* e)
{
    Printf("Introduce código: ");
    scanf(" %d", &e->codigo);
    printf("Introduce sueldo: ");
    scanf("%lg", &e->sueldo);
    printf("Introduce fecha de ingreso: ");
    leer fecha( k e->fecha ingr );
}
void mostrar_fecha(const struct Fecha* f)
{
    printf("%02d/%02d/%04d",
           f->dia, f->mes, f->anyo);
}
void mostrar_empleado(const struct Empleado* e)
{
    printf("%d %lg ", e->codigo, e->sueldo);
    mostrar fecha( k e->fecha_ingr );
    print(f("n"):
}
```
# Estructuras (Registros). Ejemplo 2

```
bool es_menor(const struct Fecha* f1,
              const struct Fecha* f2)
{
    bool ok;
    if (f1->anyo < f2->anyo) {
        ok = true;
     } else if (f1->anyo > f2->anyo) {
         ok = false;
     } else if (f1->mes < f2->mes) {
        ok = true;
     } else if (f1->mes > f2->mes) {
        ok = false;
     } else if (f1->dia < f2->dia) {
         ok = true;
     } else if (f1->dia > f2->dia) {
        ok = false;
     } else {
       // fechas iguales
        ok = false;
    }
    return ok;
}
bool mas_antiguo(const struct Empleado* e1, const struct Empleado* e2)
{
    return es_menor( & e1->fecha_ingr, & e2->fecha_ingr);
}
                                                          int main()
                                                          {
                                                              struct Empleado e1, e2;
                                                              leer_empleado(&e1);
                                                              leer_empleado(&e2);
                                                              if (mas_antiguo(&e1, &e2)) {
                                                                  mostrar_empleado(&e1);
                                                              } else {
                                                                  mostrar_empleado(&e2);
                                                              }
                                                          }
```
# Arrays

#### <span id="page-16-0"></span>El Tipo Array

- Es un **tipo definido por el programador**. El programador puede definir tantos tipos nuevos como necesite.
- El tipo array permite definir un **nuevo tipo** como una **colección** (agregación) de un número **fijo** de **elementos** del **mismo tipo**.
- El **número de elementos** de la colección debe ser **constante**, definido en **tiempo de compilación**.
- El programador debe especificar el nombre del nuevo tipo, así como el tipo de los elementos y el número de elementos.
- Se puede **acceder** a cada elemento de la colección de forma **parametrizada**. Adecuado para procesamiento **iterativo**.

Se puede especificar el tipo **array** en la propia definición de las constantes, variables y parámetros, especificando el número de elementos entre corchetes:

*// tipo-base variable número-de-elementos*

int practicas[NUMERO\_ELEMENTOS] ; *// variable de tipo ARRAY de INT*

**typedef** también permite definir un alias (nombre) asociado al tipo **array**:

*// tipo-base alias número-de-elementos*

**typedef** int Numeros[NUMERO\_ELEMENTOS] ;

Numeros practicas; *// variable de tipo Numeros (ARRAY de INT)* <u>Programación-IDepartamento de Lenguajes y Cienci</u>

## Arrays

- <span id="page-17-0"></span>En la definición de un tipo Array interviene:
	- El **tipo base** es el tipo de los elementos que constituyen el array. Puede ser cualquier tipo de datos, simple o compuesto.
	- El **número** de elementos que forman la colección. Debe ser **constante**.
- Podemos definir constantes, variables y parámetros de tipo array.
	- Las *llaves* inicializan valores y las *llaves-vacías* inicializan a cero.
- Por ejemplo, podemos definir constantes y variables de tipo array que representen una colección de 5 números enteros. **enum** {

```
NELMS = 5, // se debe definir el tamaño del array con un NOMBRE en enum
} ;
const int PRIMOS[NELMS] = { 2, 3, 5, 7, 11 };
int main() 0 1 2 3 4
{
  int v1[NELMS];
                                        0 1 2 3 4
  int v2[NELMS] = \{\}:
                                        0 1 2 3 4
  int v3[NELMS] = { 2, 3, 5};
Vicente Benjumea García Tema 4. Tipos de Datos Avanzados
                                                    Programación-IDepartamento de Lenguajes y Cienci
                                                     18 / 107
```
## Arrays. Acceso a los Componentes

- Un objeto de tipo array puede tratarse como un **todo**, o acceder a cada uno de sus **componentes** (elementos).
- Un determinado elemento podrá utilizarse en cualquier lugar en que resulten válidas las variables de su mismo tipo base.
- **Acceso al iésimo** elemento del array **v** (del tipo base del array):

```
\bullet v[i] donde i \in { 0...NELMS-1 }
enum {
   NELMS = 5.
} ;
int main()
{
  int v[NELMS];
   for (int i = 0; i < NELMS; ++i) {
      v[i] = 2 * i; v:
   }
   int primer_elemento = v[0]; // 0 0 1 2 3 4
   int ultimo_elemento = v[NELMS - 1]; // 8
}
```
**El compilador no comprueba que el valor del índice se encuentre dentro del intervalo válido** ⇒ **ERRORES GRAVES** ⇒ **Desbordamiento de Buffer** ⇒ **Buffer overflow**

# Arrays. Ejemplo

```
enum {
   NELMS = 5,
} ;
const int PRIMOS[NELMS] = { 2, 3, 5, 7, 11 }; |2|3|5int main() 0 1 2 3 4
{
   int v1[NELMS];
   for (int i = 0; i < NELMS; ++i) {
      v1[i] = PRIMOS[i] * 2; 4 | 6 | 10 | 14 | 22}
                                          0 1 2 3 4
   int v2[NELMS];
   for (int i = 0; i < NELMS; ++i) {
      scanf(" %d", &v2[i]);
   }
   for (int i = 0; i < NELMS; ++i) {
      printf("%d ", v2[i]);
   }
   printf("\ln");
}
```
## Arrays. Procesamiento iterativo

Los programas deben **funcionar adecuadamente** incluso cuando se **modifiquen** los valores de las **constantes** que determinan el número de elementos de los arrays. Los arrays se deben manipular con **procesamientos iterativos** (bucles).

```
enum {
   NELMS = 3, // se debe definir el tamaño del array con un NOMBRE en enum
} ;
void procesamiento_iterativo() // procesamiento iterativo -> BIEN
{
   int v[NELMS]; //
for (int i = 0; i < NELMS; ++i) { // v: 1 2 3
      v[i] = i + 1; //
   } // 0 1 2
}
void procesamiento_fijo() // procesamiento fijo -> MAL
{
   int v[NELMS]; // Si cambiase el valor //
   v[0] = 1; // de la constante NELMS, // v: 1 \mid 2 \mid 3v[1] = 2; // entonces el programa //
   v[2] = 3; // funcionaría MAL // 0 1 2
}
```
#### Paso de Parámetros de Arrays (I)

- <span id="page-21-0"></span>En el paso de parámetros, el **array pierde su tamaño** y automáticamente **se convierte en un puntero** al primer elemento del array.
	- El **número de elementos** del array se debe **pasar como parámetro (VLA)**.
	- Todos los **parámetros de salida o entrada/salida** de **arrays** se realizarán mediante el paso de **arrays de longitud variable (VLA)**.
	- Todos los **parámetros de entrada** de **arrays** se realizarán mediante el paso de **arrays de longitud variable (VLA) constante**.

**El compilador no comprueba que el tamaño de los arrays sea válido** ⇒ **ERRORES GRAVES** ⇒ **Desbordamiento de Buffer** ⇒ **Buffer overflow**

```
// FORMA RECOMENDADA (VLA como parámetro)
void mostrar_vector(int nelms, const int v[nelms])
{
    for (int i = 0; i < nelms; ++i) {
      print(f("%d", v[i]);}
    print(f("n");
}
// VLA: "Variable Length Array"
// Este mecanismo se denomina "parámetro VLA"
// Sólo utilizaremos VLA como parámetros
   // No utilizaremos VLA como variables
```

```
// FORMA RECOMENDADA (VLA como parámetro)
void leer_vector(int nelms, int v[nelms])
{
   for (int i = 0; i < nelms; ++i) {
     scanf(" %d", &v[i]);
   }
}
int main()
{
   int v1[NELMS];
   leer_vector(NELMS, v1);
   mostrar_vector(NELMS, v1);
}
            Programación-IDepartamento de Lenguajes y Cienci
```

```
22 / 107
```
## Paso de Parámetros de Arrays (II)

Se recomienda NO realizar el paso de parámetros de arrays como punteros. Se recomienda NO realizar el paso de parámetros de arrays sin el tamaño.

```
// FORMA RECOMENDADA (VLA como parámetro)
void leer vector(int nelms, int v[nelms])
{
   for (int i = 0; i < nullm s; ++i) {
      scanf(" %d", k\nu[i]);
    }
}
void mostrar_vector(int nelms, const int v[nelms])
{
   for (int i = 0; i < nelms; ++i) {
      print(f("%d " v[i]):}
    print(f("n");
}
int main() {
    int v1[NELMS];
    leer_vector(NELMS, v1);
   mostrar_vector(NELMS, v1);
}
                                                        // FORMA NO RECOMENDADA (arrays como punteros)
                                                       // FORMA NO RECOMENDADA (arrays sin tamaño)
                                                       //void leer_vector(int nelms, int* v)
                                                          void leer vector(int nelms, int v[])
                                                          {
                                                              for (int i = 0; i \lt nelms; ++i) {
                                                                scanf(" \%d", \&v[i]):
                                                              }
                                                          }
                                                        //void mostrar_vector(int nelms, const int* v)
                                                          void mostrar_vector(int nelms, const int v[])
                                                          {
                                                              for (int i = 0; i < nelms; ++i) {
                                                                printf("%d ", v[i]);
                                                              }
                                                              print(f("n");
                                                          }
                                                          int main() {
                                                              int v1[NELMS];
                                                              leer_vector(NELMS, v1);
                                                              mostrar_vector(NELMS, v1);
                                                          }
```
#### Estructuras con componentes de tipo Array.

- Es posible definir estructuras con **componentes** de tipo **array**.
	- Se aplica el paso de parámetros de estructuras.
	- **Sí** es válido asignar estructuras completas con componentes de tipo array.
	- Es adecuada para trabajar con arrays con **número de elementos prefijado**.
	- El número de elementos del array está vinculado al tipo de la estructura, por lo que se puede utilizar el valor de la constante **NELMS** en los bucles, etc.

```
#include <stdio.h>
enum {
     NELMS = 5.
};
struct Vector {
    int elm[NELMS];
};
void leer_vector(struct Vector* v)
{
    for (int i = 0; i \lt NELMS; ++i) {
      scanf(" %d", &v->elm[i]);
    }
}
void mostrar_vector(const struct Vector* v)
{
    for (int i = 0; i < NELMS; ++i) {
      printf("%d ", v->elm[i]);
    }
    print(f("n");
}
```

```
void copiar(struct Vector* dst, const struct Vector* org)
{
    *dts = *org; // Asignación de estructuras completas
    // Atención al posible error: dts = org; // ERROR
}
int main() {
   struct Vector v1;
   struct Vector v2;
   leer_vector(&v1);<br>v2 = v1: // A
               v2 = v1; // Asignación de estructuras completas
   copiar(&v2, &v1);
    mostrar_vector(kv2);
}
                          Programación-IDepartamento de Lenguajes y Cienci
```
24 / 107

# Operaciones con Arrays

#### <span id="page-24-0"></span>Operaciones con Arrays completos

- Paso como parámetro a subprogramas. (î ∫u *puntero y* ↓untero constante).
	- El **array pierde su tamaño** y **se convierte en un puntero** automáticamente .
- Cualquier otra operación debe ser definida por el programador (programada elemento a elemento).
	- **No** es válida la asignación (**=**) de arrays completos.
		- **Sí** es válido asignar estructuras completas con arrays internos.
	- **No** es valido que una función devuelva un valor de tipo array.
		- Se debe hacer mediante un parámetro de salida (paso por referencia).
	- **No** son validos los op.relac. (**==** , **!=** , **>** , **>=** , **<** , **<=**), ni **scanf()**, **printf()**.

```
void leer vector(int nelms, int v[nelms])
{
   for (int i = 0; i < nullmath>nelms; ++i) {
     scanf(" \%d", \&v[i]);
    }
}
void mostrar_vector(int nelms, const int v[nelms])
int main() {
{
   for (int i = 0; i < nullmath>nelms; ++i) {
     printf("%d ", v[i]);
    }
   print(f("n"):
}
                                                  void cp(int nelms, int dst[nelms], const int org[nelms])
                                                   {
                                                      for (int i = 0; i < null nelms; ++i) {
                                                          dst[i] = org[i];}
                                                   }
                                                       int v1[NELMS];
                                                      int v2[NELMS];
                                                       leer_vector(NELMS, v1);
                                                      CD(NELMS, v2, v1):
                                                       mostrar_vector(NELMS, v2);
                                                   }
       Tema 4. Tipos de Datos Avanzados
                                                                       Programación-IDepartamento de Lenguajes y Cienci
                                                                        25 / 107
```
#### Utilidad de los Arrays

Los arrays son útiles en todas aquellas circunstancias en que necesitamos tener **almacenados una colección de valores** (un número fijo predeterminado en tiempo de compilación) a los cuales pretendemos **acceder de forma parametrizada**, normalmente para aplicar un **procesamiento iterativo**.

#### Ejemplo 1. Programa de notas de alumnos (v1)

Lee la nota de cada alumno (el número de alumnos es 20) y muestra si está aprobado o suspenso, considerando que el alumno está aprobado si su nota es mayor o igual a 5.

```
#include <stdio.h>
const int NALUMNOS = 20;
const double APROBADO = 5.0;
int main()
{
   for (int i = 0; i < NALUMNOS; ++i) {
        printf("Introduzca nota del alumno %d: ", i);
        double nota;
        scan f(" %lg", knota);if (nota >= APROBADO) {
            printf("Alumno: %d Aprobado\n", i);
        } else {
            printf("Alumno: %d Suspenso\n", i);
        }
    }
}
```
#### Ejemplo 2. Programa de notas de alumnos (v2)

Lee la nota de cada alumno (el número de alumnos es 20) y muestra si está aprobado o suspenso, considerando que el alumno está aprobado si su nota es mayor o igual **a la nota media de todos los alumnos**.

#### Utilidad de los Arrays. Ejemplo 2

```
#include <stdio.h>
enum {
     NALUMNOS = 20,
};
void leer notas(int nelms, double notas[nelms])
{
    for (int i = 0; i < nelms; ++i) {
        printf("Introduzca nota del alumno %d: ", i);
        scan f("%lg", &notas[i]);
    }
}
double calc media(int nelms, const double notas[nelms])
{
    double media = 0.0:
    if (nelms > 0) {
        double suma = 0.0:
        for (int i = 0; i < nelms; ++i) {
            suma += notas[i]:
        }
        media = suma / (double)nelms:
    }
    return media;
}
```

```
void mostrar notas(int nelms, const double notas[nelms], double umbral)
{
    for (int i = 0; i \lt nelms; ++i) {
        if (notas[i] >= umbral) {
            printf("Alumno: %d Aprobado\n", i);
        } else {
            printf("Alumno: %d Suspenso\n", i);
        }
    }
}
int main()
{
    double notas [NALUMNOS];
    leer_notas(NALUMNOS, notas);
    double media = calc_media(NALUMNOS, notas);
    mostrar notas(NALUMNOS, notas, media);
}
```
## Arrays

#### <span id="page-30-0"></span>Arrays Incompletos: Listas con Número Variable de Elementos

- Hay situaciones en las que debemos almacenar una **lista** de elementos, donde el número de elementos puede **variar** durante la ejecución del programa, pero nunca sobrepasará un determinado **límite máximo**.
- Usualmente, la opción más adecuada para gestionar esta estructura de datos suele ser definir un **tipo estructura** que contenga:
	- El **número de elementos** válidos que **actualmente** contiene la lista.
	- Un **array**, del tamaño adecuado al límite máximo de la lista, que almacene los elementos **consecutivamente** al principio.
	- En ocasiones, la estructura puede tener más datos.
- Tiene diversas denominaciones, hay que entender el concepto, que puede surgir en diferentes contextos y denominaciones, y aplicarlo adecuadamente.

```
enum {
   MAX ELEMENTOS = 100,
};
struct Lista {
   int nelms; // número de elementos almacenados en el array
   TipoBase elm[MAX_ELEMENTOS]; // los elementos se almacenan en el array
};
```
#### Ejemplo 3. Programa de notas de alumnos (v3)

- Lee la nota de cada alumno (el número **máximo** de alumnos es 20) y muestra si está aprobado o suspenso, considerando que el alumno está aprobado si su nota es mayor o igual **a la nota media de todos los alumnos**.
- **El número máximo de alumnos es 20, pero el número actual de alumnos será leído de teclado.**

## Utilidad de las Listas. Ejemplo 3

```
#include <stdio.h>
```

```
enum {
     MAX ALUMNOS = 20.
};
struct Notas {
   int nelms;
    double elm[MAX_ALUMNOS];
};
double calc_media(const struct Notas* notas)
{
    double media = 0.0;
    if (notas->nelms > 0) {
        double suma = 0.0;
        for (int i = 0; i < notas->nelms; ++i) {
            suma += notas->elm[i];
        }
        media = suma / (double)notas->nelms;
    }
    return media;
}
```

```
void leer_notas(struct Notas* notas)
{
   printf("Introduzca total de alumnos: ");
    scan f(" %d", %notas->nelms);if (notas->nelms <= 0 || notas->nelms > MAX_ALUMNOS) {
        notas->nelms = 0; // lista vacía
        printf("Error\n");
   } else {
        for (int i = 0; i < notas->nelms; ++i) {
            printf("Introduzca nota del alumno %d: ", i);
            scanf(" %lg", %notas->elm[i]);}
    }
}
```

```
void mostrar_notas(const struct Notas* notas, double umbral)
{
    for (int i = 0; i \lt notas->nelms; +i) {
        if (notas->elm[i] >= umbral) {
            printf("Alumno: %d Aprobado\n", i);
        } else {
            printf("Alumno: %d Suspenso\n", i);
        }
    }
}
int main()
{
    struct Notas notas;
    leer_notas(\&notas);
    double media = calc\_media(knotas);mostrar_notas(&notas, media);
}
```

```
void anyadir_elemento(struct Notas* notas, double valor)
{
   if (notas->nelms < MAX_ALUMNOS) { // Si el nuevo elemento cabe en el array
       notas->elm[ notas->nelms ] = valor; // Añade el elemento al final de la lista
       ++notas->nelms; // Incrementa la cuenta de elementos
   } else {
       printf("Error\n");
   }
}
void leer_notas_alternativo(struct Notas* notas)
{
   double valor;
   notas->nelms = 0; // lista vacía
   printf("Introduzca nota del alumno %d (negativo para fin): ", notas->nelms);
   scanf("%lg", &valor);
   while (vapor \ge 0) {
       anyadir elemento(notas, valor);
       printf("Introduzca nota del alumno %d (negativo para fin): ", notas->nelms);
       scanf(" %lg", &valor);
    }
}
```
# Búsqueda Lineal o Secuencial (v1)

- Adecuada como mecanismo de **búsqueda general** en colecciones de datos **sin organización** conocida.
- Si encuentra el elemento buscado, entonces devuelve el índice donde se encuentra el elemento en el array, en otro caso devuelve un índice con valor fuera de límites.
	- Procede comparando consecutivamente el elemento a buscar con todos los elementos de la colección, hasta que lo encuentre, o hasta que haya comparado todos los elementos.

```
int buscar(const struct Lista* lista, int x)
{
    int i = 0;
    // Evaluación en CORTOCIRCUITO
    while ((i < lista->nelms) && (x != lista->elm[i])) {
        ++<sub>1</sub>;
    }
    if (i == lista->nelms) {
        i = -1;
    }
    return i;
}
```
# Búsqueda Lineal o Secuencial (v2 y v3)

### Buscar Alternativo (v2)

```
int buscar(const struct Lista* lista, int x)
{
    int idx = -1;
    for (int i = 0; (i < lista->nelms) && (idx < 0); ++i) {
        if (x == lista->ellm[i]) {
            idx = i:
        }
    }
    return idx;
}
```
#### Buscar Alternativo (v3)

```
int buscar(const struct Lista* lista, int x)
{
    int idx = -1;
    bool encontrado = false;
    for (int i = 0; (i < lista->nelms) && ( ! encontrado); ++i) {
        if (x == lista->ellm[i]) {
            idx = i:
            encontrado = true;
        }
    }
    return idx;
}
```
### Operaciones Básicas con Listas (I)

#### Tipo Lista **enum** { MAX ELEMENTOS = 100, }; **struct** Lista { int nelms; int elm[MAX\_ELEMENTOS]; }; Añadir elemento al final void anyadir(**struct** Lista\* lista, int valor, bool\* ok) { **if** (lista->nelms < MAX\_ELEMENTOS) { lista->elm[ lista->nelms ] = valor; ++lista->nelms; \*ok = **true**; } **else** { \*ok = **false**; }

}

#### Eliminar elemento desordenando

```
void eliminar(struct Lista* lista, int valor, bool* ok)
{
    int pos = buscar(lista, valor);
    if (0 \leq pos \&\&pos \leq lista->nelms) {
        lista->elm[pos] = lista->elm[lista->nelms-1];
        --lista->nelms;
        *ok = true;
    } else {
        *ok = false;
    }
}
```
### Operaciones Básicas con Listas (III)

#### Añadir elemento ordenado

```
int buscar_posicion(const struct Lista* lista, int valor)
{
 int i = 0;
 while ((i < lista->nelms)&&(valor >= lista->elm[i])) {
     ++i;
  }
 return i;
}
void anyadir_ord(struct Lista* lista, int valor, bool* ok)
{
   if (lista->nelms < MAX_ELEMENTOS) {
        int pos = buscar posicion(lista, valor);
        for (int i = 1 ista->nelms-1; i > = pos; --i) {
            lista->elm[i+1] = lista->elm[i];}
       lista->elm[pos] = valor;
        ++lista->nelms;
        *ok = true;
   } else {
        *ok = false;
    }
}
```
#### Eliminar elemento ordenado

```
void eliminar_ord(struct Lista* lista, int valor, bool* ok)
{
    int pos = buscar(lista, valor);
    if (0 \le p \cos k\ell \cos \theta) ista->nelms) {
        for (int i = pos+1; i < list>lista-&gt;nelms; ++i) {
             lista->elm[i-1] = lista->elm[i];}
        --lista->nelms;
        *ok = true;
    } else {
        *ok = false;
    }
}
```
#### Eliminar todos los elementos

```
void eliminar_todos(struct Lista* lista, int valor)
{
    int j = 0;
    for (int i = 0; i < lista->nelms; ++i) {
        if ( lista->elm[i] != valor ) {
            lista->elm[j] = lista->elm[i];++j;}
    }
    lista->nelms = j;
}
```
#### Ordenación por Burbuja

```
// Código simplificado para facilitar su estudio
void ordenar_burbuja(struct Lista* lista)
{
    for (int k = 0; k < lista->nelms-1; ++k) {
        for (int i = 0; i < lista->nelms-1; ++i) {
            if (lista->elm[i] > lista->elm[i+1]) {
                int aux = lista->elm[i];
                lista->elm[i] = lista->elm[i+1];
                lista->elm[i+1] = aux;}
        }
    \mathbf{r}}
```
# Arrays Multidimensionales

El **tipo base** de un array puede ser tanto simple como compuesto, por lo tanto puede ser **otro array**, dando lugar a arrays con **múltiples dimensiones**.

```
#include <stdio.h> COLUMNAS
                                             m: 0 1 2 3 4
enum {
    NUMFILS = 3, F 0 0 1 2 3<br>NUMCOLS = 5 T 1
    NUMCOLS = 5, I<br>I
}; the contract of the contract of the contract of the contract of the contract of the contract of the contract of the contract of the contract of the contract of the contract of the contract of the contract of the cont
                                          \frac{A}{S}int main() S 2 | 10 | 11 | 12 | 13 | 14
{
    int matriz[NUMFILS][NUMCOLS];
    for (int f = 0; f < NUMFILS; ++f) {
        for (int c = 0; c < NUMCOLS; ++c) {
             matrix[fl][c] = (f * NUMCOLS) + c;
        }
    }
    int n1 = matriz[0][0]; // primera fila (0), primera columna (0), elemento 0
    int n2 = matriz[2][4]; // última fila (2), última columna (4), elemento 14
}
```
**ATENCIÓN**: muchos alumnos definen MAL el array, con las dimensiones intercambiadas

# Arrays Multidimensionales

También es posible definir un array de tres o más dimensiones.

```
enum {NUMCAPAS = 2.
```
int cubo[NUMCAPAS][NUMFILS][NUMCOLS];

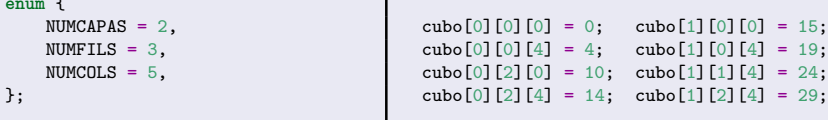

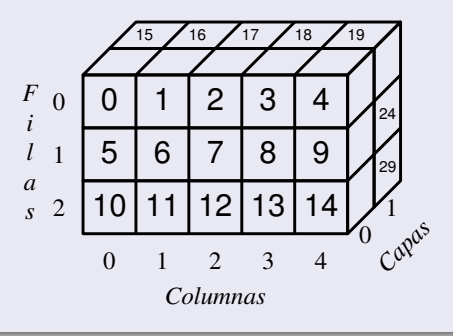

# Entrada / Salida de un Array 2D

#### Mostrar el contenido de un Array 2D

```
void mostrar matriz(int nfils, int ncols, const int matriz[nfils][ncols])
{
   for (int f = 0; f < \text{nfils}; ++f) {
        for (int c = 0; c < ncols; ++c) {
            printf("%3d ", matriz[f][c]); // espacio de separación
        }
        print(f("n");
    }
}
```
#### Leer el contenido de un Array 2D

```
void leer matriz(int nfils, int ncols, int matriz[nfils][ncols])
{
   printf("Introduce %d x %d números:\n", nfils, ncols);
   for (int f = 0; f < \text{nfils}; +f) {
        for (int c = 0; c < ncols; ++c) {
            scanf(" %d", &matriz[f][c]);
        }
    }
}
```
### Búsqueda Lineal o Secuencial en Array 2D (v1)

Si encuentra el elemento buscado, entonces devuelve los índices donde se encuentra el elemento en el array 2D, en otro caso devuelve un valor fuera de límites en los parámetros de los índices de la fila y columna.

```
void buscar2d(int nfils, int ncols, const int matriz[nfils][ncols],
               int x, int* fil, int* col)
{
    *fil = -1;*col = -1;
    int f = 0:
    int c = 0:
    while ((f \leq n \text{ifils}) \& (x := matrix[f][c])) {
       ++c:
        if (c \geq n \cosh) {
            c = 0;++f;
        }
    }
    if (f < nfils) {
        *fil = f:
        *col = c;}
}
```
#### Buscar alternativo (v2)

```
void buscar2d(int nfils, int ncols, const int matriz[nfils][ncols],
              int x, int* fil, int* col)
{
    *fil = - 1;*col = -1:
    for (int f = 0; (f < \text{nfils}) && (*fil < 0); ++f) {
        for (int c = 0; (c < ncols) && (*col < 0); ++c) {
            if (x == matrix[f][c]) {
                *fil = f:
                *col = c;}
        }
   }
}
```
#### Buscar alternativo (v3)

```
void buscar2d(int nfils, int ncols, const int matriz[nfils][ncols],
              int x, int* fil, int* col)
{
    *fil = - 1;*col = -1:
    bool encontrado = false;
    for (int f = 0; (f < n fils) && ( ! encontrado); ++f) {
        for (int c = 0; (c < ncols) && ( ! encontrado); ++c) {
            if (x == matrix[f][c]) {
                *fil = f:
                *col = c:
                encontrado = true;
            }
        }
    }
}
```
Algoritmo que lee una matriz 3x5 de enteros (fila a fila), almacenandolos en un array bidimensional **a**. Finalmente muestra la matriz según el siguiente formato:

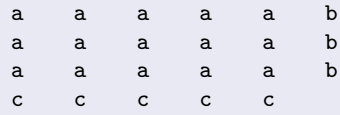

donde **b** representa el resultado de sumar todos los elementos de la fila y **c** representa el resultado de sumar todos los elementos de la columna donde se encuentran.

```
#include <stdio.h>
enum {
    NUMFILS = 3.
    NUMCOLS = 5.
};
void leer_matriz(int nfils, int ncols, int matriz[nfils][ncols])
{
    printf("Introduce %d x %d números:\n", nfils, ncols);
    for (int f = 0; f < n fils; ++f) {
        for (int c = 0; c < ncols; ++c) {
            scanf(" %d", &matriz[f][c]);
        }
    }
}
```
# Arrays Multidimensionales. Ejemplo

```
int sumar fila alternativo(int nfils, int ncols, const int matriz[nfils][ncols], int f)
{
   int suma = 0:
   for (int c = 0; c < ncols; ++c) {
        suma += matriz[f][c];
    }
   return suma;
}
int sumar_fila(int ncols, const int fila[ncols])
{
   int suma = 0:
   for (int c = 0; c < ncols; ++c) {
        suma += fila[c]:
    }
   return suma;
}
int sumar_columna(int nfils, int ncols, const int matriz[nfils][ncols], int c)
{
   int suma = 0:
   for (int f = 0; f < \text{nfils}; +f) {
        suma += matriz[f][c];
    }
   return suma;
}
```
# Arrays Multidimensionales. Ejemplo

```
void escribir fila(int ncols, const int fila[ncols])
{
   for (int c = 0; c < n{cols}; ++c) {
        printf("%3d ", fila[c]); // espacio de separación
    }
}
void escribir_matriz_formato(int nfils, int ncols, const int matriz[nfils][ncols])
{
   for (int f = 0; f < \text{nfils}; ++f) {
        escribir fila(ncols, matriz[f]);
        printf("%3d\n", sumar_fila(ncols, matriz[f]));
        //printf("%3d\n", sumar_fila_alternativo(nfils, ncols, matriz, f));
    }
   for (int c = 0; c < ncols; ++c) {
        printf("%3d ", sumar_columna(nfils, ncols, matriz, c)); // espacio de separación
    }
   printf("n");
}
int main()
{
   int matriz[NUMFILS][NUMCOLS];
   leer_matriz(NUMFILS, NUMCOLS, matriz);
    escribir_matriz_formato(NUMFILS, NUMCOLS, matriz);
}
```
# Arrays Multidimensionales. Ejemplo: Difuminar Matriz (I)

#### Análisis de vecinos: difuminar matriz

- $\bullet$  Se debe leer una matriz de  $3\times4$  números enteros, posteriormente se debe difuminar la matriz, y finalmente de mostrará el contenido de la matriz difuminada.
- Para difuminar una matriz, se debe reemplazar cada número por la media (entera) del propio número junto con sus vecinos, considerando que los números pueden tener 8, 5 o 3 vecinos, dependiendo de su posición en la matriz (esquinas y laterales).
- Se debe tener cuidado que los números reemplazados no afecten a los cálculos.
- Por ejemplo, para la esquina superior derecha,  $(76 + 43 + 32 + 12)$  / 4 = 40.75

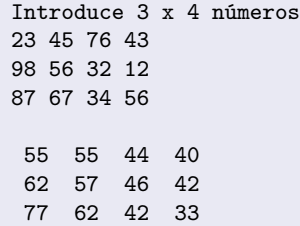

# Arrays Multidimensionales. Ejemplo: Difuminar Matriz (II)

```
#include <stdio.h>
```

```
enum {
    NUMFILS = 3,
    NUMCOLS = 4.
};
void leer_matriz(int nfils, int ncols, int matriz[nfils][ncols])
{
    printf("Introduce %d x %d números:\n", nfils, ncols);
    for (int f = 0; f < \text{nfils}; ++f) {
        for (int c = 0; c < ncols; ++c) {
            scanf(" %d", &matriz[f][c]);
        }
    }
}
void mostrar matriz(int nfils, int ncols, const int matriz[nfils][ncols])
{
    for (int f = 0; f < \text{nfils}; ++f) {
        for (int c = 0; c < ncols; ++c) {
            printf("%3d ", matriz[f][c]); // espacio de separación
        }
        print(f("n");
    }
}
```
# Arrays Multidimensionales. Ejemplo: Difuminar Matriz (III)

```
bool es_valido(int nfils, int ncols, int f, int c, int ff, int cc)
{
    return (0 \leq f + ff \ k k \ f + ff \leq n \text{ fails}) \ k k \ (0 \leq c + cc \ k k \ c + cc \leq n \text{ cells}).} // && (vabs(ff)+vabs(cc) == 2); // -> selecciona solo los vecinos de las esquinas
         // && (vabs(ff)+vabs(cc) == 1); // -> selecciona solo los vecinos horizontal y vertical
         // && (vabs(ff)+vabs(cc) > 0); // -> selecciona solo los vecinos (no central)
double media vecinos(int nfils, int ncols, const int matriz[nfils][ncols], int f, int c)
{
    int nvec = 0;
    int suma = 0:
    for (int ff = -1; ff \le +1; \pmff) {
         for (int cc = -1; cc \le +1; \pm+cc) {
             if (es_valido(nfils, ncols, f, c, ff, cc)) {
                  suma += matriz[f+ff][c+cc]:
                  ++nvec;
             }
         }
     }
    return (nvec > 0) ? (double)suma / (double)nvec : 0;
}
                                                                        23 45 76 43
                                                                     98 56 32 12
−1
                                                                        87 67 34 56
                                                                                    21
                                                                                    37
                                                                                    42
                                                                        76 94 57 41 79
                                                                        38 26 54 78 36
                                                                   0
f
                                                                     +1
                                                                          −1 0 +1
                                                                              c
                                                                                              −1 0 +1
                                                                                                cc
                                                                                               2 1 2 2
                                                                                               1 0 1
                                                                                               2 1 1 2 1
                                                                                          −1
                                                                                           0
                                                                                          +1
                                                                                         ff
                                                                                            vabs(ff) + vabs(cc)
```
# Arrays Multidimensionales. Ejemplo: Difuminar Matriz (IV)

```
void difuminar matriz(int nfils, int ncols, const int matriz[nfils][ncols],
                       int nuevo[nfils][ncols])
{
    for (int f = 0; f < \text{nfils}</math>; <math>+f) {
        for (int c = 0; c < ncols; ++c) {
            nuevo[f][c] = media_vecinos(nfils, ncols, matriz, f, c);
        }
    }
}
int main()
{
    int matriz[NUMFILS][NUMCOLS];
    int nuevo[NUMFILS][NUMCOLS];
    leer_matriz(NUMFILS, NUMCOLS, matriz);
    difuminar matriz(NUMFILS, NUMCOLS, matriz, nuevo);
    mostrar_matriz(NUMFILS, NUMCOLS, nuevo);
}
```
# Ejemplo: Multiplicación de Matrices (I)

Multiplicación de Matrices: producto de 2 matrices (de máximo 10x10 elementos).

```
#include <stdio.h>
#include <assert.h>
enum {
     MAX = 10.
};
struct Matriz {
    int nfils;
    int ncols;
    double elm[MAX][MAX];
};
void escribir_matriz(const struct Matriz* m)
{
    for (int f = 0; f < m->nfils; +f) {
        for (int c = 0; c < m->ncols; ++c) {
            printf("%6.21g", m->elm[f][c]);}
        print(f("n");
    }
}
```
### Ejemplo: Multiplicación de Matrices (II)

```
void leer_matriz(struct Matriz* m)
{
    printf("Introduce dimensiones: ");
    scanf(" %d %d", &m->nfils, &m->ncols);
    if ((m->nfils \leq 0)||(m->nfils > MAX)||(\text{m}-\text{encols} \leq 0)||(\text{m}-\text{ncols} > \text{MAX}))|printf("Error: tamaño erróneo\n");
         m\rightarrownfils = 0;
         m\rightarrowncols = 0;
    } else {
         printf("Introduce %d x %d valores, fila a fila:\n", m->nfils, m->ncols);
         for (int f = 0; f < m->nfils; ++f) {
              for (int c = 0; c < m->ncols; +rc) {
                  scanf(" \frac{9}{2}Ig", \frac{8m}{2}elm[f][c]);
              }
         }
    }
}
```
### Ejemplo: Multiplicación de Matrices (III)

```
double suma_fila_por_col(const struct Matriz* x, const struct Matriz* y, int f, int c)
{
   assert(x->ncols == y->nfils); // PRECOND
   double suma = 0.0:
   for (int k = 0; k < x->ncols; \pm k) {
        suma += x->elm[f][k] * v->elm[k][c];}
   return suma;
}
void mult_matriz(const struct Matriz* x, const struct Matriz* y, struct Matriz* z)
{
   assert(x->ncols == y->nfils); // PRECOND
   z->nfils = x->nfils:
   z->ncols = v->ncols;
   for (int f = 0; f < z->nfils; +f) {
        for (int c = 0; c < z->ncols; ++c) {
            z->elm[f][c] = suma_fila_por_col(x, y, f, c);
       }
    }
}
```

```
int main ()
{
    struct Matriz a, b, c;
    leer_matriz(&a);
    leer_matriz(&b);
    if (a.ncols != b.nfils) {
        printf("No se puede multiplicar.\n");
    } else {
        mult_matriz(&a, &b, &c);
        printf("Resultado:\n");
        escribir_matriz(&c);
    }
}
```
- Las **cadenas de caracteres** representan una sucesión o **secuencia de caracteres**.
- Es un tipo de datos muy versátil, ya que sirve para representar información muy diversa:
	- Representa información **textual** (caracteres).
	- **Entrada** de datos y **salida** de resultados en forma de secuencia de caracteres.
	- Representa información **abstracta** por medio de una secuencia de caracteres.

# Cadenas de Caracteres (II)

- Las **cadenas de caracteres** se representan, almacenan y manipulan mediante **arrays** de **char** de tamaño suficiente para almacenar todos los caracteres, según la especificación del problema.
- El caracter **nulo** ('\0') es el caracter **terminador** de la cadena de caracteres, y sirve para indicar el final de la cadena de caracteres dentro del array de char.

**J o s e L u i s L o p e z \0 \$ \$ \$ \$**

- **0 1 2 3 4 5 6 7 8 9 10 11 12 13 14 15 16 17 18 19**
- El tamaño del array determina el número de caracteres que se pueden almacenar y manipular, considerando el caracter nulo terminador.
	- Siempre debemos utilizar arrays con un elemento adicional al número máximo de caracteres especificado.
- Una cadena de caracteres **literal** se representa mediante una sucesión de caracteres entre **comillas dobles**: **"esto es un ejemplo"**.
	- La cadena de caracteres vacía se representa así: **""**.
	- Las cadenas de caracteres constantes (literales) también se pueden representar con el tipo const char\*

```
#include <stdio.h>
```

```
enum {
    MAXCARS = 31+1, // 31 es el numero máximo de caracteres + 1 caracter nulo terminador
\cdotconst char* AUTOR_1 = "Jose Luis"; // Puntero a Array interno constante de 10 caracteres
const char AUTOR_2[] = "Jose Luis" // Array constante de 10 caracteres
const char AUTOR 3[] = { (y_1, y_0), (y_1, y_1), (y_1, y_1), (y_1, y_1), (y_1, y_1), (y_1, y_1), (y_1, y_1), (y_1, y_1), (y_1, y_1), (y_1, y_1), (y_1, y_1), (y_1, y_1), (y_1, y_1), (y_1, y_1), (y_1, y_1), (y_1, y_1), (y_1, y_1), (y_1, y_1), (y_1, y_1), (y_1, y_1), (y_1, y_1), (y_1, y_1),const char AUTOR_4[MAXCARS] = "Jose Luis"; // Array constante de 32 caracteres
int main()
{
  const char* nombre_1 = "Jose Luis Lopez"; // puntero a cadena de caracteres constante
  char nombre_2[] = "Jose Luis Lopez"; // Array con 16 caracteres: Jose Luis Lopez\0
  char nombre_3[MAXCARS] = "Jose Luis Lopez"; // Array con 32 caracteres: Jose Luis Lopez\0
  char nombre_4[MAXCARS] = ""; // cadena vacía // Array con 32 caracteres: cadena vacía
  char nombre_5[MAXCARS] = {}; // cadena vacía // Array con 32 caracteres: cadena vacía
  char nombre_6[MAXCARS]; // sin inicializar // Array con 32 caracteres: basura
}
```
### Paso de Parámetros de Cadenas de Caracteres (I)

- Las cadenas de caracteres se almacenan en **arrays de char**, por lo tanto, el paso de parámetros se realiza como el paso de parámetros de arrays.
	- Se debe pasar el tamaño del array como parámetro.
	- El parámetro se debe pasar como **array de longitud variable (VLA)**, y en el caso de entrada, además, **constante**.
	- No obstante, en el caso del **paso de cadenas de caracteres constantes de entrada**, considerando que no serán modificadas, y que contienen el **caracter nulo terminador**, también se podrá realizar el paso de parámetros como array sin tamaño o como puntero.

```
enum {
   MAXCARS = 31+1, // maximo 31 caracteres + 1 terminador
};
// FORMA RECOMENDADA (VLA como parámetro)
void copiar(int maxcars, char dst[maxcars], const char org[maxcars])
{
   int i;
   for (i = 0; (i < maxcars-1) & (orer[i] != '\\0'); ++i) {
        dst[i] = org[i];}
   dst[i] = '\\0';}
                                                                  int main()
                                                                  {
                                                                     char texto1[MAXCARS] = "hola, adios";
                                                                     char texto2[MAXCARS];
                                                                     copiar(MAXCARS, texto2, texto1);
                                                                  }
```

```
// FORMA ALTERNATIVA-1 (parámetro array constante sin tamaño) (número de caracteres determinado por \0)
void copiar 1(int maxcars, char dst[maxcars], const char org[])
{
    int i;
    for (i = 0; (i < maxcars-1)kk(orr[i] != '\\0'); ++i) {
        dst[i] = org[i]:
    }
    dst[i] = '\\0';}
                                                                   int main()
                                                                   {
                                                                      const char texto1\lceil \rceil = "hola, adios";
                                                                      char texto2[MAXCARS];
                                                                      copiar_1(MAXCARS, texto2, texto1);
                                                                    }
```

```
// FORMA ALTERNATIVA-2 (parámetro puntero a const char) (número de caracteres determinado por \0)
void copiar_2(int maxcars, char dst[maxcars], const char* org)
{
   int i;
   for (i = 0; (i < maxcars-1) & (orer[i] != '\\0'); ++i) {
        dst[i] = org[i];}
   dst[i] = '\\0';}
                                                                 int main()
                                                                  {
                                                                     const char* texto1 = "hola, adios";
                                                                     char texto2[MAXCARS];
                                                                     copiar_2(MAXCARS, texto2, texto1);
                                                                  }
```
# Operaciones con Cadenas de Caracteres (I)

#### Salida de cadenas de caracteres

- printf("%s", texto); muestra la salida en pantalla. El especificador de formato "%s" especifica salida de cadenas de caracteres (string).
- printf("%25s", texto); el especificador de formato "%25s" especifica salida de cadenas de caracteres (string), con **anchura de campo 25**.
- snprintf(destino, maxcars, "...formato...", ...); vuelca la salida de texto al **array de char destino**, con un tamano máximo especificado.

```
#include <stdio.h>
enum {
    MAXCARS = 127+1, // maximo 127 caracteres + 1 terminador
};
int main()
{
    char texto1[MAXCARS] = "Jose Luis";
    printf("%s\n", texto1); // muestra "Jose Luis" en pantalla
    printf("%15s\n", texto1); // muestra " Jose Luis" en pantalla
    char texto2[MAXCARS]; // asigna a texto2 "Nombre: Jose Luis; Edad: 20"
    snprintf(texto2, MAXCARS, "Nombre: %s; Edad: %d\n", texto1, 20);
}
```
# Operaciones con Cadenas de Caracteres (II)

#### Entrada de cadenas de caracteres

- scanf(" %25s", destino); elimina espacios iniciales, y lee de teclado una cadena de caracteres, hasta leer como máximo **25 caracteres**, o hasta leer **espacio en blanco** o **salto de línea**, y la almacena en el **array de char destino**.
- scanf(" %25[ˆ\n]", destino); elimina los espacios iniciales, y lee de teclado una cadena de caracteres, hasta leer como máximo **25 caracteres**, o hasta leer **salto de línea**, y la almacena en el **array de char destino**.
- sscanf(texto, "...formato...", ...); extrae de la cadena de caracteres **texto** los datos de entrada, según el formato especificado.

```
char palabra1[MAXCARS];
 char texto1[MAXCARS];
 scanf(" %127s", palabra1); // lee una palabra de teclado hasta espacio
 scanf(" %127[ˆ\n]", texto1); // lee un texto de teclado hasta salto de línea (\n)
 int edad;
 char texto2[MAXCARS] = " Jose ; 20";
 sscanf(texto2, " %127s ; %d", palabra1, &edad);
 char texto3[MAXCARS] = " Jose Luis ; 20";
 sscanf(texto3, " %127[ˆ\n;] ; %d", texto1, &edad); // lee hasta ; o \n
Vicente Benjumea García Tema 4. Tipos de Datos Avanzados
                                                       Programación-IDepartamento de Lenguajes y Cienci
                                                        69 / 107
```
### Operaciones con Cadenas de Caracteres

La función **strlen(texto)** devuelve la longitud de una cadena de caracteres, sin incluir el caracter nulo terminador.

```
#include <string.h>
enum {
    MAXCARS = 127+1, // maximo 127 caracteres + 1 terminador
\ddot{\ }:
char texto1[MAXCARS] = "hola y adios";
int longitud = strlen(texto); // devuelve 12
int longitud = strlen("Jose Luis"); // devuelve 9
```
El subprograma **strncpy(destino, origen, maxcars)** permite copiar una cadena de caracteres de origen a destino, como máximo maxcars.

```
Debemos poner explícitamente el terminador ('\0') en el último elemento del array destino.
#include <string.h>
enum {
```

```
MAXCARS = 127+1, // maximo 127 caracteres + 1 terminador
```

```
};
char texto_origen[MAXCARS] = "hola y adios";
char texto destino[MAXCARS];
```

```
strncpy(texto_destino, texto_origen, MAXCARS); // copia de origen a destino
texto_destino[MAXCARS-1] = '\0'; // garantizamos poner terminador '\0' al final
```
### Operaciones con Cadenas de Caracteres

Operaciones con Cadenas de Caracteres. Comparación Lexicográfica

La comparación lexicográfica es la comparación de las palabras del diccionario.

```
#include <string.h>
int res = strcmp(texto1, texto2); // compara hasta terminador
int res = strncmp(texto1, texto2, maxcars); // compara como máximo maxcars
```
Comparación lexicográfica sin diferenciar mayúsculas de minúsculas.

```
int res = strcasecmp(texto1, texto2); // compara hasta terminador
int res = strncasecmp(texto1, texto2, maxcars); // compara como máximo maxcars
```
- Devuelven tres posibles valores (negativo, cero, positivo):
	- si **texto1 < texto2** entonces **res < 0**
	- si **texto1 == texto2** entonces **res == 0**
	- si **texto1 > texto2** entonces **res > 0**

```
char texto [MAXCARS];
if (strcmp(texto, "fin") < 0) { /* texto1 es menor que "fin" */ }
if (strcmp(texto, "fin") == 0) { /* texto1 es igual que "fin" */ }
if (strcmp(texto, "fin") > 0) { /* texto1 es mayor que "fin" */ }
if (strncmp(\&texto[5], "fin", 3) == 0) { /* ... */
```

```
if (strcasecmp(texto, "fin") == 0) { /* texto1 es iqual que "fin" */ }
                                              Programación-IDepartamento de Lenguajes y Cienci
```
#### Operaciones con Cadenas de Caracteres. Conversiones

Conversión entre los tipos básicos y cadenas de caracteres: #include <stdlib.h>

```
int valor1 = atoi("1234"); // Conversión de cadena de caracteres a int
double valor2 = atof("123.456e7"); // Conversión de cadena de caracteres a double
```

```
sscanf("1234", " %d", &valor1); // Conversión de cadena de caracteres a int
sscanf("123.456e7", " %lg", &valor2); // Conversión de cadena de caracteres a double
```

```
snprintf(destino, MAXCARS, "%d", 1234); // Conversión de int a cadena de caractere
snprintf(destino, MAXCARS, "%1g", 123.456e7); // Conversión de double a cadena de cara
```
### Cadenas de Caracteres. Ejemplos

- <sup>1</sup> Programa que lee una secuencia de palabras, delimitadas por espacios en blanco  $y/o$  saltos de línea, finalizada por la palabra "fin", y muestra en pantalla la cantidad de palabras que comienzan por letra vocal.
- <sup>2</sup> Programa que lee una palabra, la transforma a mayúsculas, y finalmente la muestra en pantalla.
- <sup>3</sup> Programa que lee una palabra (formada por letras minúsculas), y escribe su plural según las siguientes reglas:
	- Si acaba en vocal se le añade la letra 's'.
	- Si acaba en consonante se le añaden las letras "es". Si la consonante es la letra 'z', se sustituye por la letra 'c'
	- Suponemos que la palabra introducida es correcta.
- <sup>4</sup> Diseñe una función que devuelva verdadero si la palabra recibida como parámetro es "palíndromo" y falso en caso contrario.

La palabras de estos ejercicios tendrán un máximo de 31 caracteres.

### Cadenas de Caracteres. Ejemplo 1

```
#include <stdio.h>
#include <string.h>
enum {
    MAXCARS = 31+1, // maximo 31 caracteres + 1 terminador
};
const char* FIN = "fin",bool es_vocal(char c)
{
   return (c == 'a') || (c == 'e') || (c == 'i')|| (c == 'o') || (c == 'u');
}
void procesar(int maxcars, const char palabra[maxcars], int* cnt)
{
    if (es_vocal(palabra[0])) {
       ++ *cnt;
    }
}
int leer_secuencia()
{
    int cnt = 0:
    char palabra[MAXCARS];
    printf("Introduce secuencia de palabras hasta %s:\n", FIN);
    scanf(" %31s", palabra);
    while (strcmp(palabra, FIN) != 0) {
        procesar(MAXCARS, palabra, &cnt);
        scanf(" %31s", palabra);
    }
   return cnt;
}
                                                             void mostrar_resultado(int cnt)
                                                             {
                                                                 printf("Resultado: %d\n", cnt);
                                                             }
                                                             int main()
                                                              {
                                                                 int cnt = leer secuencia();
                                                                 mostrar_resultado(cnt);
                                                             }
                                                                    Programación-IDepartamento de Lenguajes y Cienci
```
### Cadenas de Caracteres. Ejemplo 2

```
#include <stdio.h>
#include <string.h>
enum {
    MAXCARS = 31+1, // maximo 31 caracteres + 1 terminador
\ddot{\ }:
void leer(const char* mensaje, int maxcars, char palabra[maxcars])
{
    printf("%s", mensaje);
    scanf(" %31s", palabra);
}
void mostrar(int maxcars, const char palabra[maxcars])
{
    printf("Mayusculas: %s\n", palabra);
}
char mayuscula(char letra)
{
    if ((letra >= 'a') && (letra <= 'z')) {
        letra = letra - 'a' + 'A';
    }
    return letra;
}
void mayusculas(int maxcars, char palabra[maxcars])
{
    for (int i = 0; (i < maxcars) kk (palabra[i] != '\0'); ++i) {
        palabra[i] = mayuscula(palabra[i]);
    }
}
                                                            char formato[16];
                                                            snprintf(formato, 16, " %%%ds", maxcars-1);
                                                            scanf(formato, palabra);
                                                          int main()
                                                          {
                                                            char palabra[MAXCARS];
                                                            leer("Introduce palabra: ", MAXCARS, palabra);
                                                            mayusculas(MAXCARS, palabra);
                                                            mostrar(MAXCARS, palabra);
                                                          }
                                                                          Programación-IDepartamento de Lenguajes y Ciencias de la Computación.E.T.S.I. Informática. Univ. de Málaga.
```
### Cadenas de Caracteres. Ejemplo 3

```
#include <stdio.h>
#include <string.h>
enum {
    MAXCARS = 31+1, // maximo 31 caracteres + 1 terminador
};
bool es_vocal(char c)
{
    return (c == 'a') || (c == 'e') || (c == 'i')|| (c == 'o') || (c == 'u');
}
void plural(int maxcars, char palabra[maxcars])
{
    int longitud = strlen(palabra);
    if ((longitud > 0)&&(longitud+3 < maxcars)) {
        if (es_vocal(palabra[longitud - 1])) {
             strncpy(&palabra[longitud], "s", maxcars-longitud);
        } else {
            if (\text{palabra}[\text{longitud - 1}] == 'z') {
                 palabra\lceillongitud - 1] = 'c';
             }
            strncpy(&palabra[longitud], "es", maxcars-longitud);
        }
    }
}
                                                                int main()
                                                                {
                                                                  char palabra[MAXCARS];
                                                                  printf("Introduce palabra: ");
                                                                  scanf(" %31s", palabra);
                                                                  plural(palabra);
                                                                  printf("Palabra: %s\n", palabra);
                                                                }
```

```
Diseñe una función que devuelva verdadero si la palabra recibida como
  parámetro es "palíndromo" y falso en caso contrario.
  bool es_palindromo(int maxcars, const char palabra[maxcars])
  {
      bool ok = false;
      int longitud = strlen(palabra);
      if (longitud > 0) {
          int i = 0;
          int i = longitud - 1;
          while ((i \le j) \&\&\text{(palabra[i] == palabra[j])) { }++i;
              --j;}
          ok = i \ge i;
      }
      return ok;
  }
```
#### Programa de notas de alumnos (v4)

- Lee el **nombre y la nota** de cada alumno (el número **máximo** de alumnos es 20) y muestra el nombre y si está aprobado o suspenso, considerando que el alumno está aprobado si su nota es mayor o igual **a la nota media de todos los alumnos**.
- **El número máximo de alumnos es 20, pero el número actual de alumnos será leído de teclado.**

### Resolución de Problemas Usando Tipos Compuestos (I)

```
#include <stdio.h>
#include <string.h>
enum {
    MAX ALUMNOS = 20,
    MAXCARS = 63+1.
};
struct Alumno {
    char nombre[MAXCARS];
    double nota;
};
struct LAlumnos {
    int nelms;
    struct Alumno elm[MAX_ALUMNOS];
};
double calc_media(const struct LAlumnos* v) {
    double media = 0.0:
    if (v\rightarrownelms > 0) {
        double suma = 0.0:
        for (int i = 0; i \lt y->nelms; +i) {
            suma += v->elm[i].nota;
        }
        media = suma / (double)v->nelms:
    }
    return media;
}
```
### Resolución de Problemas Usando Tipos Compuestos (II)

```
void leer_alumno(struct Alumno* a)
{
    printf("Introduzca el nombre del alumno: ");
    scanf(" %63[^\n]", a->nombre);
    printf("Introduzca la nota del alumno: ");
    scanf("%lg", &a->nota);
}
void leer_alumnos(struct LAlumnos* v)
{
    printf("Introduzca total de alumnos: ");
    scanf(" %d", &v->nelms);
    if (v\rightarrownelms \leq 0 || v\rightarrownelms > MAX ALUMNOS) {
        v->nelms = 0; // lista vacía
        printf("Error\n");
    } else {
        for (int i = 0; i \lt y->nelms; +i) {
            leer_alumno( & v->elm[i]);
        }
    }
}
```
### Resolución de Problemas Usando Tipos Compuestos (III)

```
void mostrar_alumno(const struct Alumno* a, double umbral)
{
   if (a->nota >= umbral) {
        printf("Alumno: %s Aprobado\n", a->nombre);
   } else {
        printf("Alumno: %s Suspenso\n", a->nombre);
    }
}
void mostrar_alumnos(const struct LAlumnos* v, double umbral)
{
   for (int i = 0; i < v->nelms; ++i) {
        mostrar_alumno( k v->elm[i], umbral);
    }
}
int main()
{
    struct LAlumnos alumnos;
   leer_alumnos(&alumnos);
   double media = calc media(&alumnos);
   mostrar_alumnos(&alumnos, media);
}
```
## Resolución de Problemas Usando Tipos Compuestos (IV)

```
void anyadir_elemento(struct LAlumnos* v, const struct Alumno* a)
{
    if (v->nelms < MAX_ALUMNOS) { // Si el nuevo elemento cabe en el array
        v->elm[v->nelms] = *a; // Añade el elemento al final de la lista<br>++v->nelms: // Incrementa la cuenta de elementos
                                      ++v->nelms; // Incrementa la cuenta de elementos
    } else {
        printf("Error\n");
    }
}
void leer_alumno_alternativo(struct Alumno* a)
{
    printf("Introduzca el nombre del alumno (fin para terminar): ");
    scanf(" %63[^{\n}]}", a->nombre);
    if (strcmp(a->nombre, "fin") != 0) {
        printf("Introduzca la nota del alumno: ");
        scanf("%lg", &a->nota);
    }
}
void leer_alumnos_alternativo(struct LAlumnos* v)
{
    struct Alumno a;
    v->nelms = 0; // lista vacía
    leer_alumno_alternativo(&a);
    while (strcmp(a.nombre, "fin") != 0)anyadir elemento(v, &a);
        leer_alumno_alternativo(&a);
    }
}
```

```
Array constante de cadenas de caracteres.
  enum {
      NELMS = 7.
      MAXCARS = 16,
  };
  const char* const DIAS 1[NELMS] = {"Lunes", "Martes", "Miercoles", "Jueves", "Viernes", "Sabado", "Domingo"
  \cdotconst char DIAS 2[NELMS][MAXCARS] = {
      "Lunes", "Martes", "Miercoles", "Jueves", "Viernes", "Sabado", "Domingo"
  };
```

```
Lista constante de números.
  enum {
      NELMS = 20,
  };
  struct Lista {
     int nelms;
      int elm[NELMS];
  };
  const struct Lista DATOS = { 3, { 1, 2, 3 } }; // valor cero para el resto de elementos
  int main()
  {
      struct Lista datos = DATOS;
     // ...
  }
```

```
Array constante de personas.
  enum {
      NELMS = 3,
      MAXCARS = 31+1.
  };
  struct Fecha {
      int dia;
      int mes;
      int anyo;
  \cdotstruct Persona {
      char nombre[MAXCARS];
      struct Fecha fnac;
  };
  const struct Persona DATOS[NELMS] = {
      { "Lola", { 20, 4, 2010 } } ,
      { "Pepe", { 12, 8, 2011 } } ,
      { "Luis", { 24, 9, 2012 } }
  };
```
### Definición de Constantes de Tipos Compuestos. Ejemplo 4

Lista constante de personas.

```
enum {
    NETMS = 20.
    MAXCARS = 31+1.
};
struct Fecha {
    int dia;
   int mes;
    int anyo;
};
struct Persona {
    char nombre[MAXCARS];
    struct Fecha fnac;
};
struct Lista {
    int nelms;
    struct Persona elm[NELMS];
};
const struct Lista DATOS = { 3,
    {
        { "Lola", { 20, 4, 2010 } } ,
        { "Pepe", { 12, 8, 2011 } } ,
        { "Luis", { 24, 9, 2012 } }
    }
};
int main()
{
    struct Lista datos = DATOS;
}
```

```
Array constante de dos dimensiones.
  enum {
      NUMFILS = 3.
      NUMCOLS = 4,
  \ddot{\ }:
  const int MATRIZ[NUMFILS][NUMCOLS] = {
      { 0, 1, 2, 3 } ,
      { 10, 11, 12, 13 } ,
      { 20, 21, 22, 23 }
  };
```
# Gestión dinámica de memoria (I)

#### Áreas de Memoria durante la ejecución de un programa

- **Memoria estática** (*global*): almacena constantes y datos estáticos y globales, con un tiempo de vida que coincide con el tiempo de ejecución del programa.
- **Memoria automática** (stack-pila de ejecución): almacena los parámetros y variables locales automáticas que se crean y destruyen durante la invocación a subprogramas. Gestionada automáticamente por el compilador y el flujo de ejecución del programa.
- **Memoria dinámica** (heap-montículo): almacena datos cuyo tiempo de vida está gestionado dinámicamente por el programador, y cuyo acceso se realiza a través de punteros.

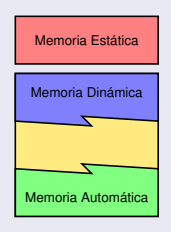

#### Variables automáticas

- Hasta ahora hemos trabajado con variables automáticas, gestionadas por el compilador.
	- Las variables se **crean** automáticamente cuando el flujo de ejecución entra en el ámbito de su definición.
	- Las variables se **destruyen** automáticamente cuando el flujo de ejecución sale del ámbito donde se declaró la variable.
	- El **tiempo de vida** de las variables automáticas está condicionado por el ámbito de su declaración.
	- El número de variables automáticas y su **capacidad de almacenamiento** está predeterminado por la especificación del programa.

### Variables en memoria dinámica

- Las variables en memoria dinámica permiten **adaptar** la capacidad de almacenamiento de los programas a las **necesidades reales** que surjen durante la ejecución del programa.
- El programador debe gestionar el tiempo de vida de las variables almacenadas en **memoria dinámica**, para ello:
	- El programador debe introducir código para **crear** (alojar, reservar) las variables en memoria dinámica cuando sean necesarias.
	- El programador también debe introducir código para **destruir** (liberar) las variables cuando ya no sean necesarias.
	- El programador debe tener especial cuidado para no perder zonas de memoria que haya alojado en la memoria dinámica.
		- Si se pierde la referencia a una zona de memoria, entonces esa zona de memoria no podrá ser utilizada, ni liberada, y por lo tanto se perderá, y se irán agotando los recursos de memoria disponibles.

La gestión de las variables en memoria dinámica es bastante **propensa a errores**. Es muy fácil equivocarse, y **perder recursos** hasta agotar la memoria disponible.

# Alojar, realojar y liberar zonas de memoria (I)

#### Gestión dinámica de memoria

- Se debe incluir #include <stdlib.h>
- El tipo void\* representa un puntero general (genérico) a cualquier tipo de datos, y se realiza una conversión (casting) automático entre los punteros void\* y cualquier otro tipo de punteros a otros tipo de datos.
- El operador **sizeof**(tipo) devuelve el tamaño en bytes necesario para almacenar una variable del tipo especificado.

#### Alojar (reservar) memoria dinámica

**malloc** reserva (aloja) una zona de memoria del tamaño (en bytes) especificado, y devuelve un puntero a dicha zona de memoria.

void\* malloc(int tamaño-total-en-bytes);

**calloc** reserva (aloja) una zona de memoria para un array del número de elementos especificado, donde cada elemento tiene el tamaño (en bytes) especificado, y devuelve un puntero a dicha zona de memoria, inicializada a cero.

void\* calloc(int num-elementos, int tamaño-del-elemento-en-bytes);

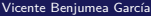

[Tema 4. Tipos de Datos Avanzados](#page-0-0)

## Alojar, realojar y liberar zonas de memoria (II)

#### Realojar memoria dinámica

**realloc** cambia el tamaño de una zona de memoria previamente reservada (alojada) por malloc o calloc, al nuevo tamaño (en bytes) especificado, y devuelve un puntero a dicha zona de memoria. En caso de ser necesario realoja una nueva zona de memoria y copia el contenido de la zona anterior.

void\* realloc(void\* ptr, int nuevo-tamaño-total-en-bytes);

#### Liberar memoria dinámica

**free** libera (desaloja) una zona de memoria previamente reservada (alojada) por malloc, calloc o realloc.

void free(void\* ptr):

- En caso de que no haya memoria disponible, estas funciones devuelven **NULL**.
- Para simplificar el aprendizaje, si nuestro programa es correcto y gestiona la memoria adecuadamente, entonces supondremos que siempre tendremos memoria suficiente para resolver el problema especificado.

Vicente Benjumea García [Tema 4. Tipos de Datos Avanzados](#page-0-0)

```
void prueba_1()
{
   int nelms;
   printf("Introduce número de elementos: ");
    scanf("%d", &nelms);
    //-----------------------------
    int* nums = malloc(nelms * sizeof(int));
   for (int i = 0; i < nelms; ++i) {
       nums[i] = 7:
    }
   for (int i = 0; i < nelms; ++i) {
       printf(" %d", nums[i]);}
    //-----------------------------
   free(nums); // libera el array de números
}
                                                          nums0 1 2 3 nelms−1
                                                                          7 7 7 ... 7
```

```
void prueba_2()
{
    int nelms;
    printf("Introduce número de elementos: ");
    scanf("%d", &nelms);
    //-----------------------------
    double* nums = calloc(nelms, sizeof(double));
    for (int i = 0; i < nelms; ++i) {
        nums[i] = 3.4;
    }
    for (int i = 0; i < nelms; ++i) {
        printf(" %lg", nums[i]);}
    //-----------------------------
    free(nums); // libera el array de números
}
                                                           nums
                                                                            0 1 2 3 nelms−1
                                                                           3.4 3.4 3.4 \ldots 3.4
```

```
enum {
   MAXCARS = 31+1.
};
struct Persona {
    char nombre[MAXCARS];
    int edad;
};
void prueba_3()
{
    struct Persona* ppers = malloc(sizeof(struct Persona));
    strncpy(ppers->nombre, "Jose Luis", MAXCARS);
    ppers->edad = 23;
    //-----------------------------
    free(ppers); // libera la persona
}
                                                                   ppers
                                                                                23
```

```
enum {
    MAXCARS = 31+1.
\ddot{\ }:
struct Persona {
    char nombre[MAXCARS];
    int edad;
\ddot{\ }:
void prueba_4()
{
                                                                        ppers
    int npers;
                                                                                      23
    printf("Introduce número de personas: ");
                                                                                      Jose Luis
    scanf("%d", &npers);
                                                                                      23
    //-----------------------------
    struct Persona* ppers = calloc(npers, sizeof(struct Persona));
                                                                                       \cdotsfor (int i = 0; i < npers; ++i) {
                                                                                      Jose Luis
        strncpy(ppers[i].nombre, "Jose Luis", MAXCARS);
                                                                                      23
        ppers[i].edad = 23;
    }
          //-----------------------------
    free(ppers); // libera el array de personas
}
```

```
void prueba_5()
{
    int npers;
    printf("Introduce número de personas: ");
    scanf(" %d", &npers);
    //-----------------------------
    struct Persona** ppers = calloc(npers, sizeof(struct Persona*));
    for (int i = 0; i < npers; ++i) {
        ppers[i] = malloc(sizeof(struct Persona));
        strncpy(ppers[i]->nombre, "Jose Luis", MAXCARS);
        ppers[i]-\gt{edad} = 23;}
    //-----------------------------
    for (int i = 0; i < npers; ++i) {
        free(ppers[i]); // libera cada persona
    }
    free(ppers); // libera el array de punteros a personas
}
                                                                  ppers \Box \rightarrow \Box Jose Luis
                                                                                          23
                                                                                         Jose Luis
                                                                                          23
                                                                                         Jose Luis
                                                                                          23
                                                                                ...
                                                                                ...
```

```
void prueba_6()
{
    int npers;
    printf("Introduce número de personas: ");
    scanf("%d", &npers);
    //-----------------------------
    struct Persona** ppers = calloc(npers, sizeof(struct Persona*));
    for (int i = 0; i < npers; +i) {
        ppers[i] = malloc(sizeof(struct Persona));
        strncpy(ppers[i]->nombre, "Jose Luis", MAXCARS);
        ppers[i] \rightarrowedad = 23;
    }
    //-----------------------------
    ppers = realloc(ppers, (npers*2)*sizeof(struct Persona*));
    for (int i = npers; i < npers*2; ++i) {
        ppers[i] = malloc(sizeof(struct Persona));
        strncpy(ppers[i]->nombre, "Jose Luis", MAXCARS);
        ppers[i]-\gt{edad} = 23;}
    npers *= 2;//-----------------------------
    for (int i = 0; i < npers; ++i) {
        free(ppers[i]); // libera cada persona
    }
    free(ppers); // libera el array de punteros a personas
}
                                                                 ppers Jose Luis
                                                                                         23
                                                                                         Jose Luis
                                                                                         23
                                                                                         Jose Lu
                                                                                         23
                                                                                ...
                                                                                ...
```
#### Programa de notas de alumnos (v5)

- Lee el **nombre y la nota** de cada alumno (el número **máximo** de alumnos está limitado por la memoria correspondiente al programa) y muestra el nombre y si está aprobado o suspenso, considerando que el alumno está aprobado si su nota es mayor o igual **a la nota media de todos los alumnos**.
- **El número actual de alumnos será leído de teclado.**

### Listas con núm. variable de elementos en m. dinámica (II)

```
#include <stdio.h>
#include <stdlib.h>
#include <string.h>
enum {
    MAXCARS = 63+1.
};
struct Alumno {
    char nombre[MAXCARS];
    double nota;
};
struct LAlumnos {
    int capacidad;
    int nelms;
    struct Alumno** elm;
};
double calc_media(const struct LAlumnos* v) {
    double media = 0.0;
    if (v\rightarrownelms > 0) {
        double suma = 0.0;
        for (int i = 0; i \leq y->nelms; ++i) {
            suma += v->elm[i]->nota;
        }
        media = suma / (double)v->nelms;
    }
    return media;
}
```
Programación-IDepartamento de Lenguajes y Ciencias

### Listas con núm. variable de elementos en m. dinámica (III)

```
void leer_alumno(struct Alumno* a)
{
    printf("Introduzca el nombre del alumno: ");
    scanf(" %63[\hat{\ }n]", a->nombre);
    printf("Introduzca la nota del alumno: ");
    scanf(" %lg", &a->nota);
}
void leer_alumnos(struct LAlumnos* v)
{
    printf("Introduzca total de alumnos: ");
    scanf("%d", &v->nelms);
    if (v\rightarrownelms \leq 0 {
        v->nelms = 0; // lista vacía
        v->capacidad = 0;
        printf("Error\n");
   } else {
        v->capacidad = v->nelms:
        v->elm = calloc(v->capacidad, sizeof(struct Alumno*)); // aloja el array
        for (int i = 0; i < v->nelms; ++i) {
            v->elm[i] = malloc(sizeof(struct Alumno)); // aloja cada alumno
            leer_alumno( v->elm[i] );
        }
    }
}
```
### Listas con núm. variable de elementos en m. dinámica (IV)

```
void mostrar_alumno(const struct Alumno* a, double umbral)
{
    if (a\rightarrow nota) = umbral {
        printf("Alumno: %s Aprobado\n", a->nombre);
    } else {
        printf("Alumno: %s Suspenso\n", a->nombre);
    }
}
void mostrar_alumnos(const struct LAlumnos* v, double umbral)
{
    for (int i = 0; i < v->nelms; ++i) {
        mostrar alumno( v->elm[i], umbral);
    }
}
void destruir_alumnos(struct LAlumnos* v)
{
    for (int i = 0; i < v->nelms; ++i) {<br>{\bf free}(v->elm[i]): // liber
                            free(v->elm[i]); // libera cada alumno
    }
    free(v->elm); // libera el array
    v->nelms = 0;
    v\rightarrowcapacidad = 0:
    v->elm = NULL;
}
```

```
void inicializar_alumnos(struct LAlumnos* v)
{
    v->nelms = 0; // lista vacía
    v->capacidad = 16:
    v->elm = calloc(v->capacidad, sizeof(struct Alumno*)); // Aloja el array inicial
}
void anyadir_elemento(struct LAlumnos* v, const struct Alumno* a)
{
    if (v-\text{helms} \ge v-\text{capaclidean}) { \frac{1}{2} \frac{1}{2} \frac{1}{2} \frac{1}{2} \frac{1}{2} \frac{1}{2} \frac{1}{2} \frac{1}{2} \frac{1}{2} \frac{1}{2} \frac{1}{2} \frac{1}{2} \frac{1}{2} \frac{1}{2} \frac{1}{2} \frac{1}{2} \frac{1}{2} \frac{1}{2} \frac{1}{2} \frac{v->capacidad *= 2; // Duplica su capacidad
          v->elm = realloc(v->elm, v->capacidad * sizeof(struct Alumno*)); // Duplica capacidad del array
     }
    v->elm[v->nelms] = malloc(sizeof(struct Alumno)); // Aloja cada alumno
    *v->elm[v->nelms] = *a; // Añade el elemento al final de la lista
                                                                        ++v->nelms; // Incrementa la cuenta de elementos
}
```
### Listas con núm. variable de elementos en m. dinámica (VI)

```
void leer_alumno_alternativo(struct Alumno* a)
{
   printf("Introduzca el nombre del alumno (fin para terminar): ");
   scanf("%63[^\n]", a->nombre);
   if (strcmo(a->nombre, "fin") != 0)printf("Introduzca la nota del alumno: ");
        scanf("%lg", &a->nota);
    }
}
void leer_alumnos_alternativo(struct LAlumnos* v)
{
   inicializar_alumnos(v);
   struct Alumno a;
   leer_alumno_alternativo(&a);
   while (strcmp(a.nombre, "fin") != 0)anyadir_elemento(v, &a);
        leer_alumno_alternativo(&a);
    }
}
int main()
{
   struct LAlumnos alumnos;
   leer_alumnos(&alumnos);
   // leer_alumnos_alternativo(&alumnos);
   double media = calc media(&alumnos);
   mostrar_alumnos(&alumnos, media);
   destruir_alumnos(&alumnos);
}
```
### Arrays y aritmética de punteros (NO RECOMENDADA)

- En las operaciones, los arrays **decaen** automáticamente a punteros al primer elemento.
- Incrementar el valor de un puntero hace que referencie al elemento siguiente en el array.
- Decrementar el valor de un puntero hace que referencie al elemento anterior en el array.
- Los punteros se pueden comparar con los op.relac (**==** , **!=** , **>** , **>=** , **<** , **<=**).

```
nelms
5
// Aritmética de Punteros NO RECOMENDADA
                                                                           (v+1)(v+0) (v+2) (v+3) (v+4) (v+5)
  // SE RECOMIENDA acceso a través de índices
                                                                 v
void leer vector(int nelms, int v[nelms])
{
   for (int * p = v; p < (v + \text{relms}); ++p) {
                                                                      \bullet\bullet\bulletlooo
                                                             p = v ;
                                                                            10 | 11 | 12 | 13 | 14
     scanf(" %d", p);
                                                             ++p ;
                                                                             0 A 1 2 3 4
   }
}
                                                                 p
void mostrar_vector(int nelms, const int v[nelms])
{
                                                           for (int i = 0; i < nullmss; ++i) {
   for (const \text{ int* } p = v; p < (v + \text{relms}); +\text{p})printf("%d ", *(y+i));
     printf("%d ", *p);
    }
                                                           }
   print(f("n");
}
void copiar(int nelms, int dst[nelms], const int org[nelms])
                                                                            int main()
                                                                            {
{
   const int* o = org; // Equivalente a: int* o = &org[0];
                                                                                int v1[NELMS];
   for (int *d = \text{dst}; (d < (dst+nelms))\&&(o < (ore+nelms)); ++d) {
                                                                                int v2[NELMS];
        *d = *o; // Atención al posible error: d = o; // ERROR
                                                                                leer_vector(NELMS, v1);
                                                                                copiar(NELMS, v2, v1);
       ++o:
   }
                                                                                mostrar_vector(NELMS, v2);
                                                                            }
}
                                                                          Programación-IDepartamento de Lenguajes y Cienci
       Tema 4. Tipos de Datos Avanzados
                                                                          105 / 107
```
## Buffers y aritmética de punteros (NO RECOMENDADA)

- Se denomina **buffer de memoria** a una zona de memoria contigua, utilizada para almacenar información de tipos diversos, que puede estar alojada en cualquiera de las zonas de memoria del programa. Utilizada habitualmente como puntero (void\* o char\*), y suele realizar un tratamiento de bytes.
- La aritmética de punteros no se puede realizar con void\*, por lo que se suele hacer una conversión (casting) a char\*.

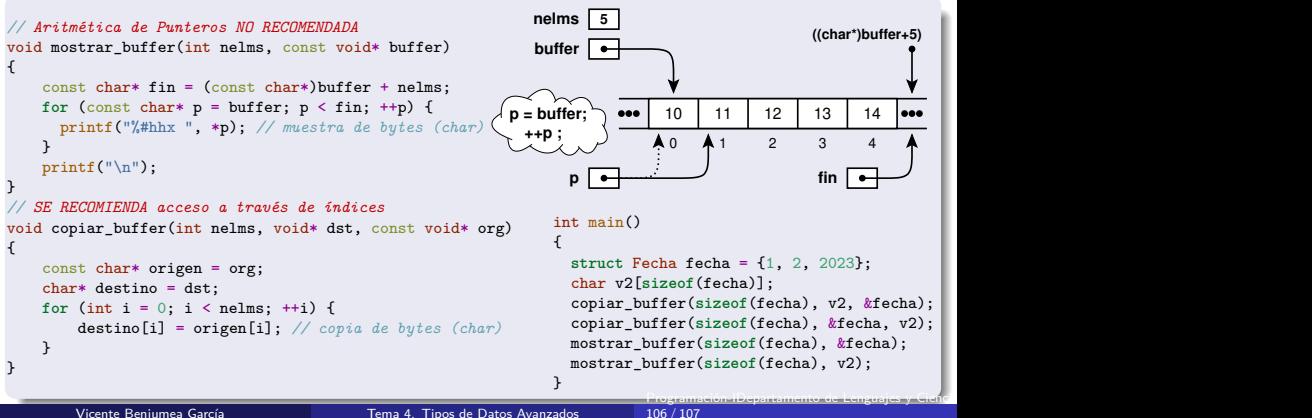

### Operaciones con Buffers de Memoria

#### Algunas operaciones proporcionadas por la biblioteca estándar.

- **memset(dest, valor, szbytes)** copia el **valor** (byte) especificado, a la zona de memoria apuntada por **dest**, tantos bytes como indica **sznbytes**.
- **memmove(dest, org, szbytes)** copia de la zona de memoria apuntada por **ord**, a la zona de memoria apuntada por **dest**, tantos bytes como indica **sznbytes**. Las áreas de memoria pueden estar solapadas.
- **memcpy(dest, org, szbytes)** copia de la zona de memoria apuntada por **ord**, a la zona de memoria apuntada por **dest**, tantos bytes como indica **sznbytes**. Las áreas de memoria **NO** pueden estar solapadas.

```
#include <string.h> // se debe incluir <string.h>
enum { NELMS = 10 };
void prueba(int nelms, int array_1[nelms], int array_2[nelms]) {
 memset(array_1, 0, nelms * sizeof(int)); // sizeof(array_1) es INCORRECTO
 memmove(array_2, array_1, nelms * sizeof(int)); // sizeof(array_1) es INCORRECTO
 memcpy(array_2, array_1, nelms * sizeof(int)); // sizeof(array_2) es INCORRECTO
}
int main() {
 int array_1[NELMS];
 int array_2[NELMS];
 memset(array_1, 0, NELMS * sizeof(int)); // copia el valor en byte (no int)
 memmove(array_2, array_1, NELMS * sizeof(int));
 memcpy(array_2, array_1, NELMS * sizeof(int));
}
```